# COMP 303 Computer Architecture Lecture 4

Load Upper Immediate

Example: lui R8, 255

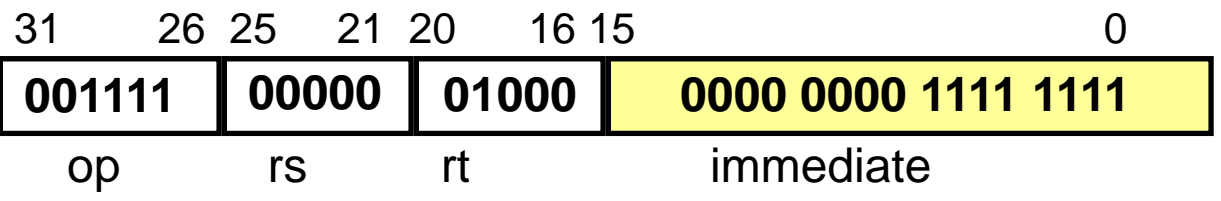

b. Transfers the immediate field into the register's top 16 bits and fills the register's lower 16 bits with zeros **R8[31:16] <-- 255 R8[15:0] <-- 0**

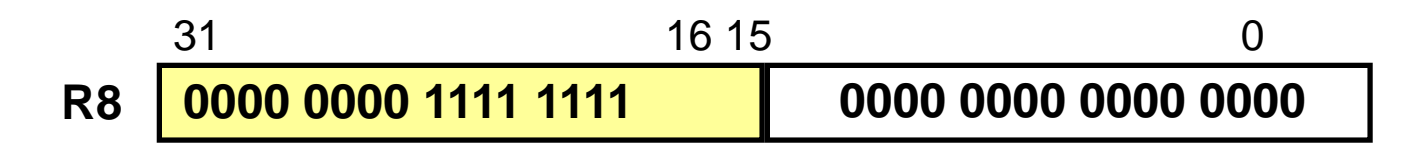

#### Large constants

- **I** We'd like to be able to load a 32 bit constant into a register
- **I** Must use two instructions, new "load upper immediate" instruction

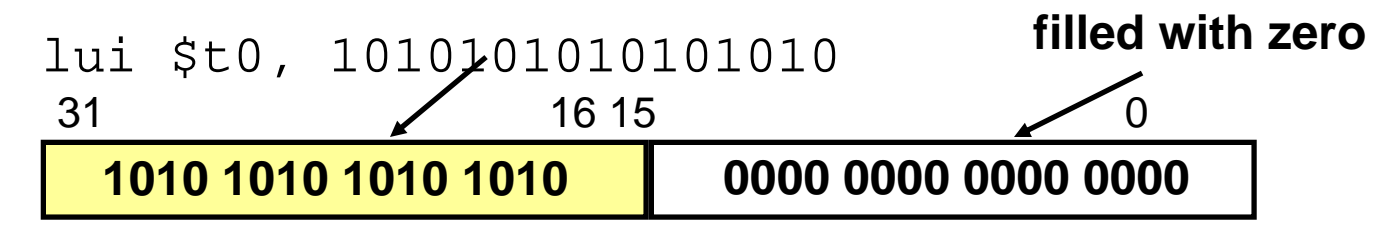

**T** Then must get the lower order bits right, i.e.,

ori \$t0, \$t0, 1111000011001010

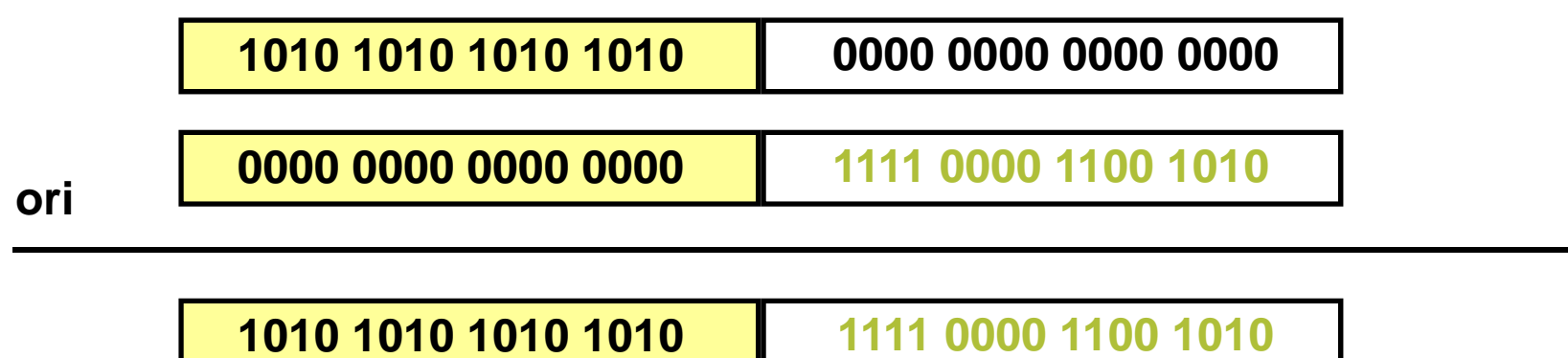

### MIPS data transfer instructions

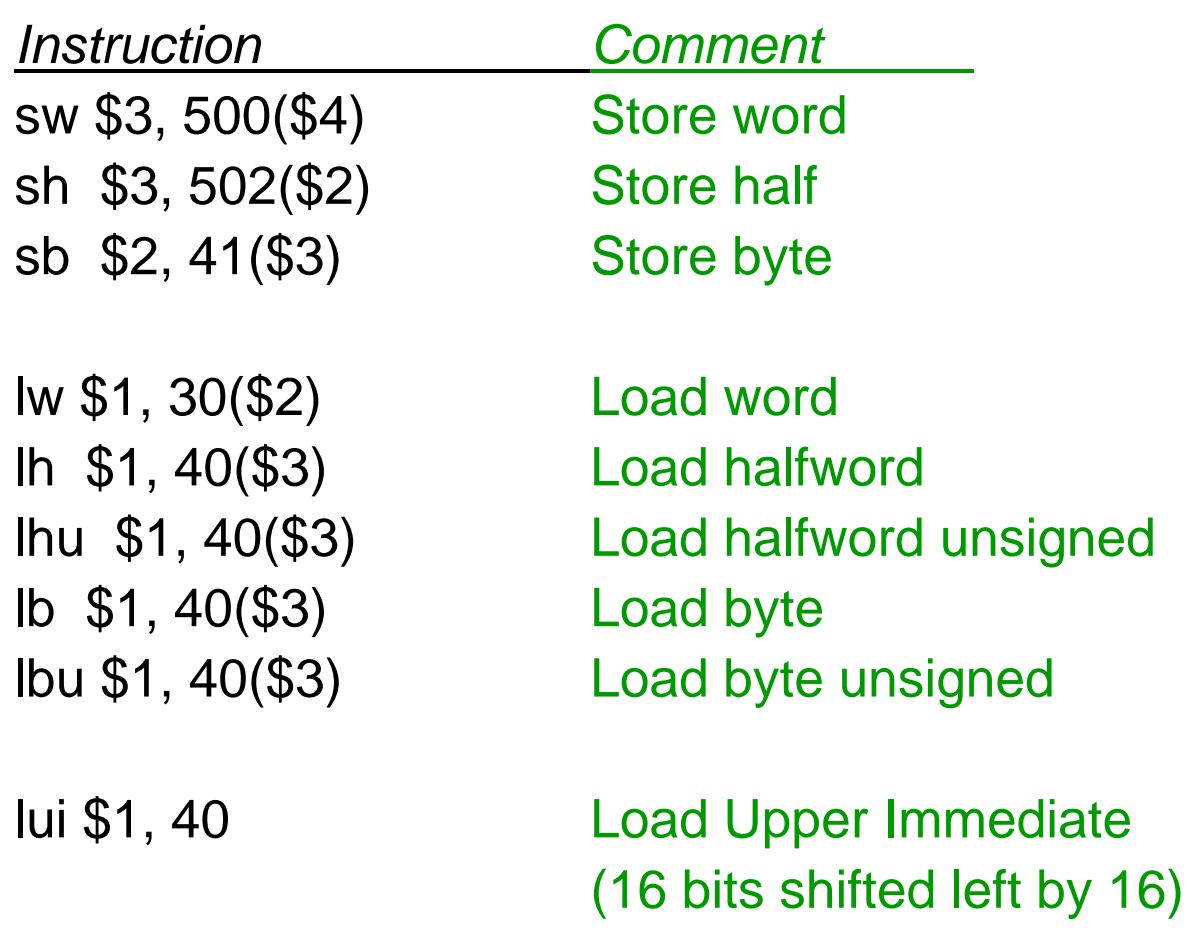

Store byte (sb) instruction

 $\mathcal{L}_{\mathcal{A}}$ Example: sb \$3, 12(\$1)

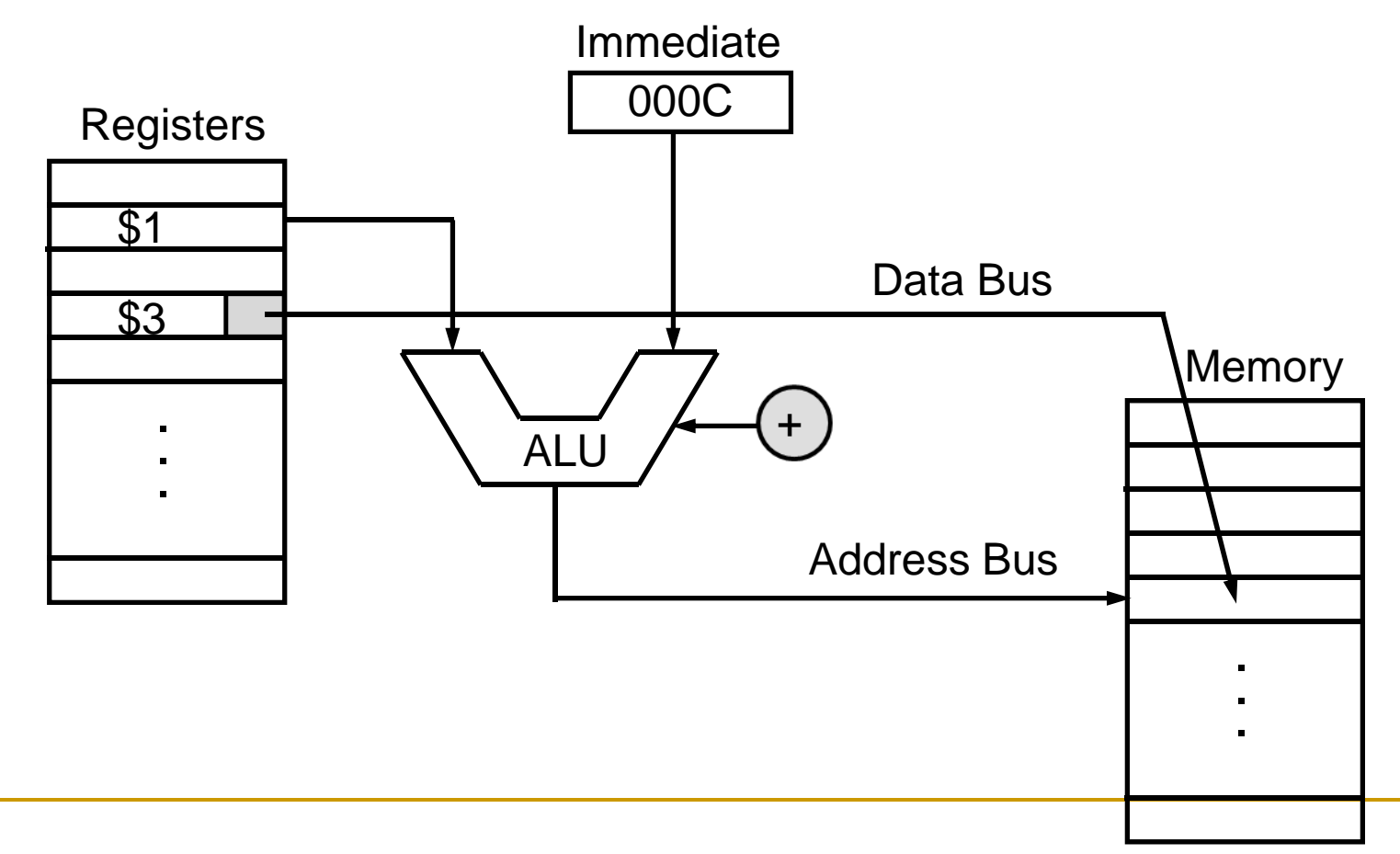

Load byte (lb) instruction

 $\overline{\mathcal{A}}$ Example: lb \$3, 12(\$1)

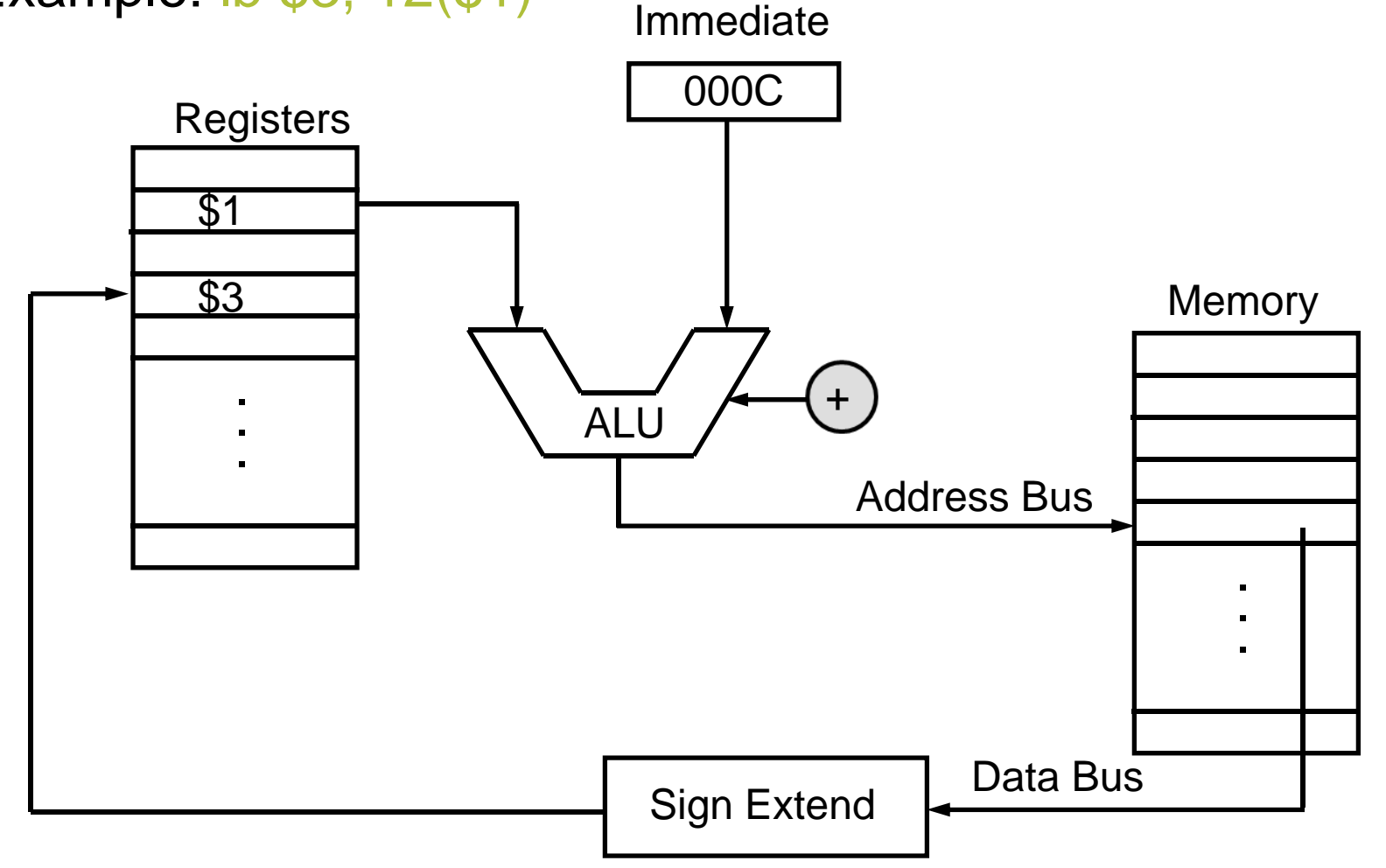

# Translating and starting a program

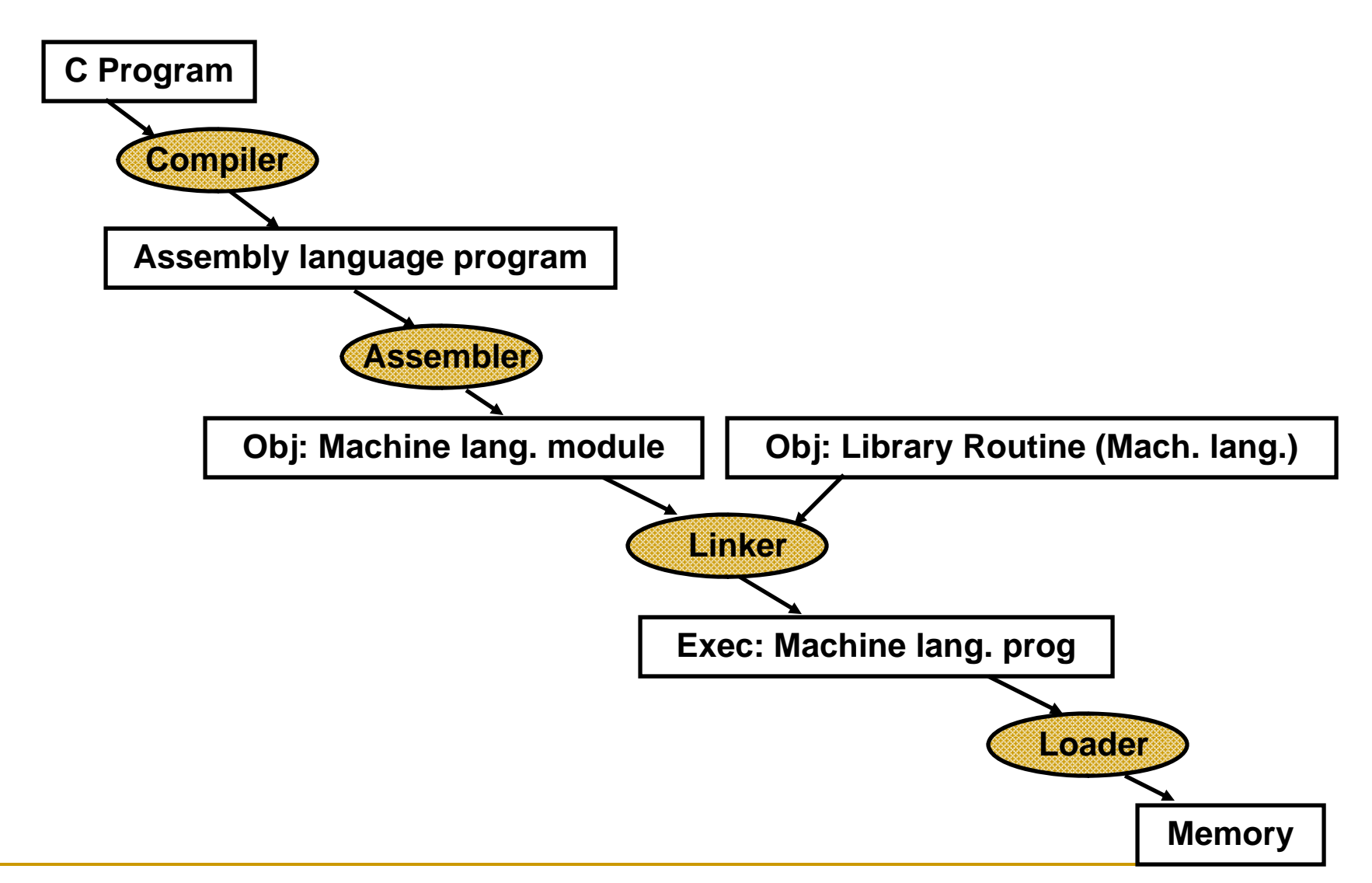

# Assembly language

- Π **Assembly language** is the symbolic representation of a computer's binary encoding, which is called **machine language.**
- $\mathcal{L}(\mathcal{A})$  Assembly language is more readable than machine language because it uses symbols instead of bits.
- $\mathcal{L}(\mathcal{A})$  Assembly language permits programmers to use *labels* to identify and name particular memory words that hold instructions or data.
- $\mathcal{L}_{\text{max}}$  A tool called *assembler* translates assembly language into binary instructions.
- $\mathcal{C}^{\mathcal{A}}$  An assembler reads a single assembly language *source file* and produces *object file* containing machine instructions and bookkeeping information that helps combine several object files into a program.

## Advantages & disadvantages

- Assembly programming is useful when the speed or size of a program is important.
- $\overline{\mathbb{R}^n}$  But assembly languages are machine specific and they must be rewritten to run on another machine.
- Another disadvantage is that assembly language programs are longer than the equivalent programs written in a high-level languages.
- $\mathcal{L}^{\text{max}}$  It is also true that programs written in assembly are more difficult read and understand and they may contain more bugs.

# MIPS memory allocation for program & data

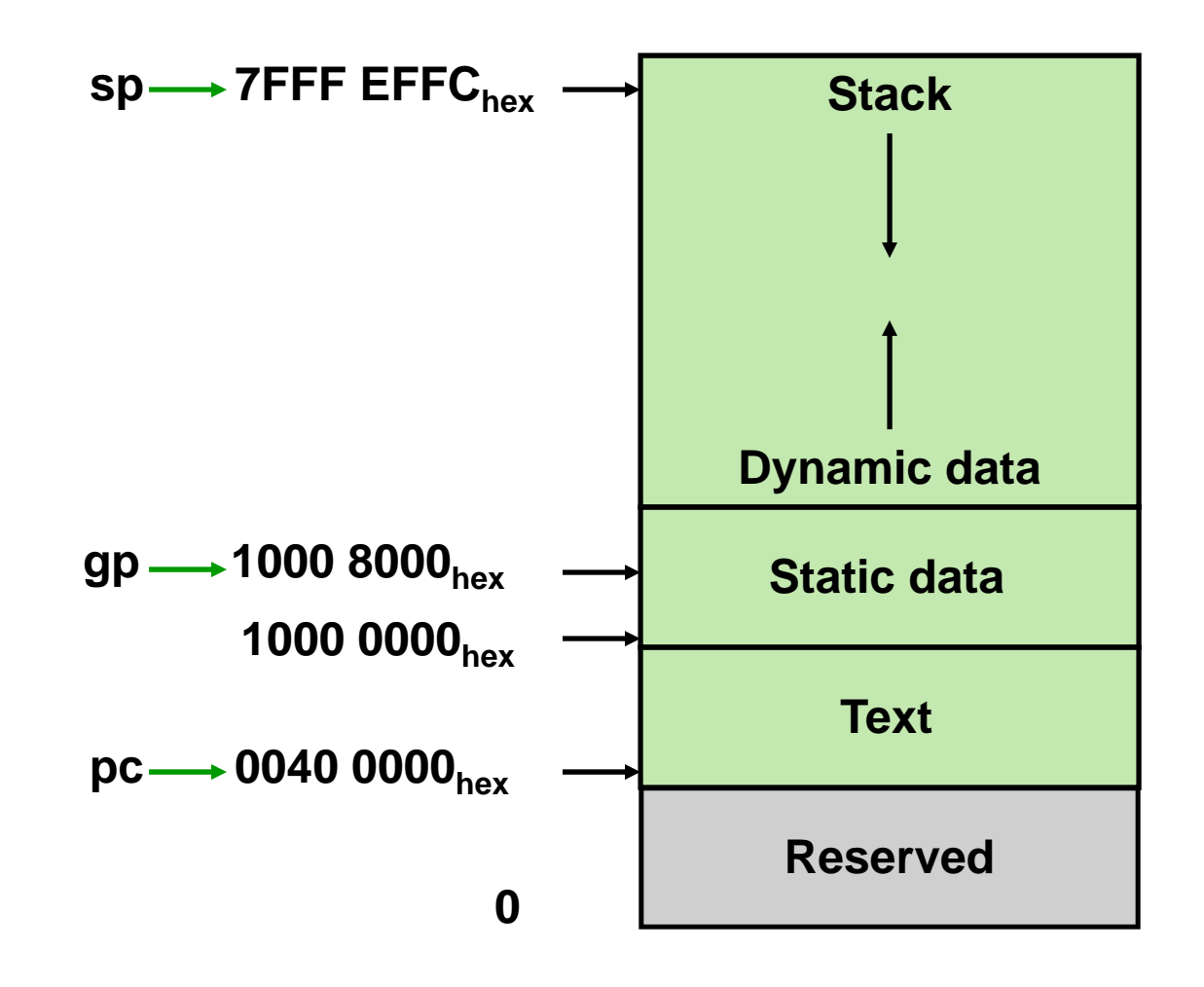

# A translation hierarch for Java

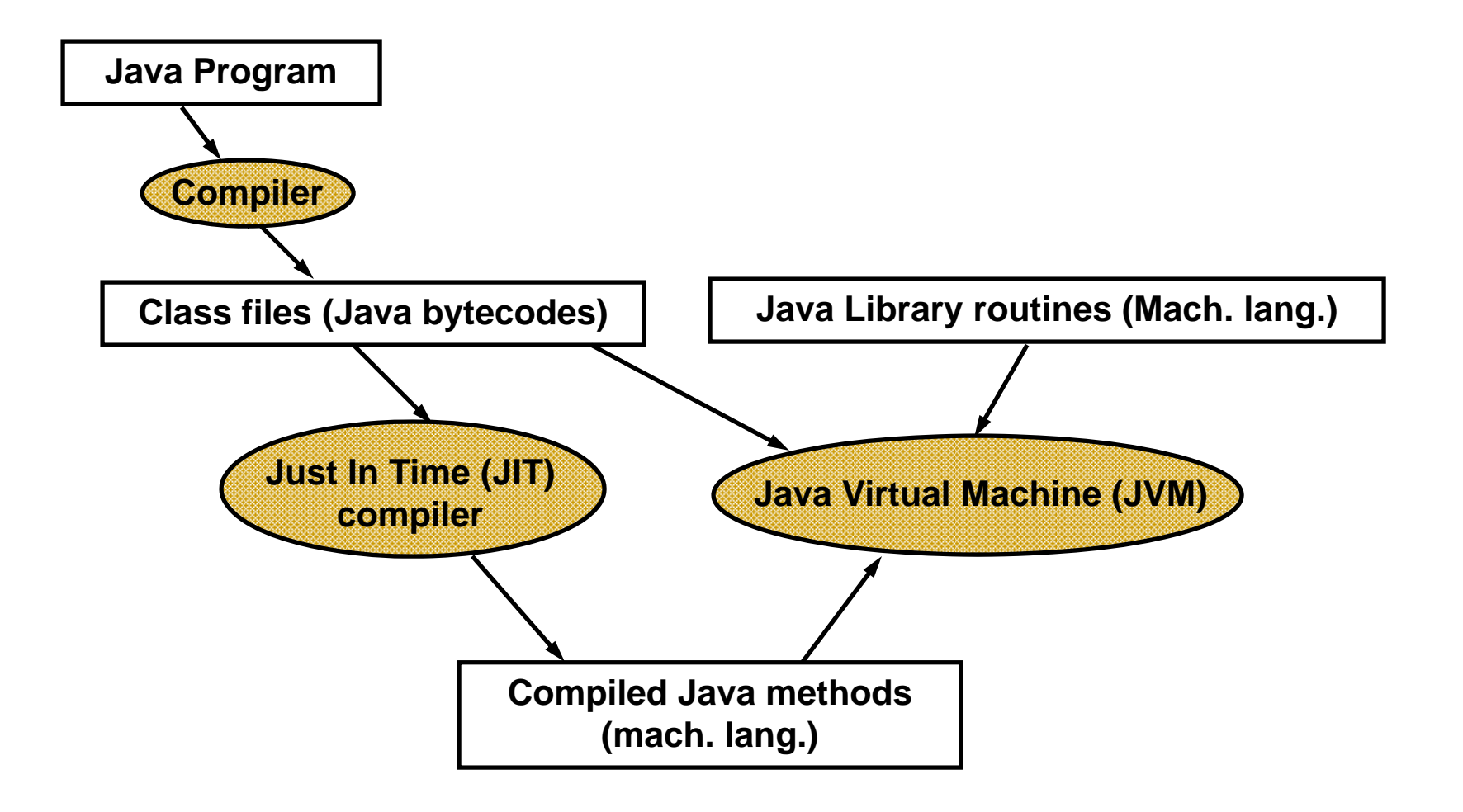

```
Array vs pointer
```

```
void clear1(int array[ ], int size)
{
   int i;
   for (i = 0; i < size; i++);
        array[i] = 0;}
```

```
void clear2(int *array, int size)
{
   int *p;
   for (p = 8array[0]; p < 8array[size]; p++);
        *p = 0;}
```
## Array version of "clear"

**Assume that the two parameters**  $array$  and  $size$  are found in the registers  $$a0$  and  $$a1$ , and that i is allocated to register \$t0.

```
move $t0, $zero # i = 0loop1: add $t1, $t0, $t0 \t # $t1 = i * 2add $t1, $t1, $t1 \# $t1 = i * 4add $t2, $a0, $t1 # $t2 = address of array[i]sw $zero,0 ($t2) \# array[i] = 0addi $t0, $t0, 1 # i = i + 1
      slt $t3,$t0,$a1 # $t3 = (i < size)
      bne $t3,$zero,loop1 # if (i < size) go to loop1
```
#### Pointer version of "clear"

 $\mathcal{C}_{\mathcal{A}}$ Assume that the two parameters array and size are found in the registers  $$a0$  and  $$a1,$  and that  $p$  is allocated to register  $$t0$ .

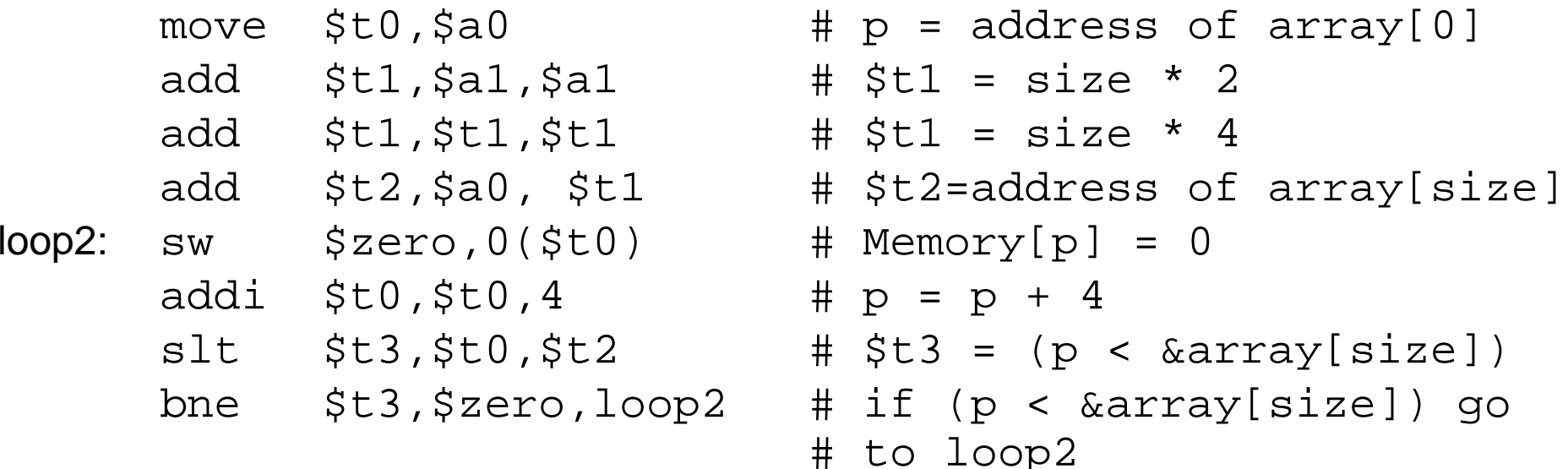

# Comparing two versions of "clear"

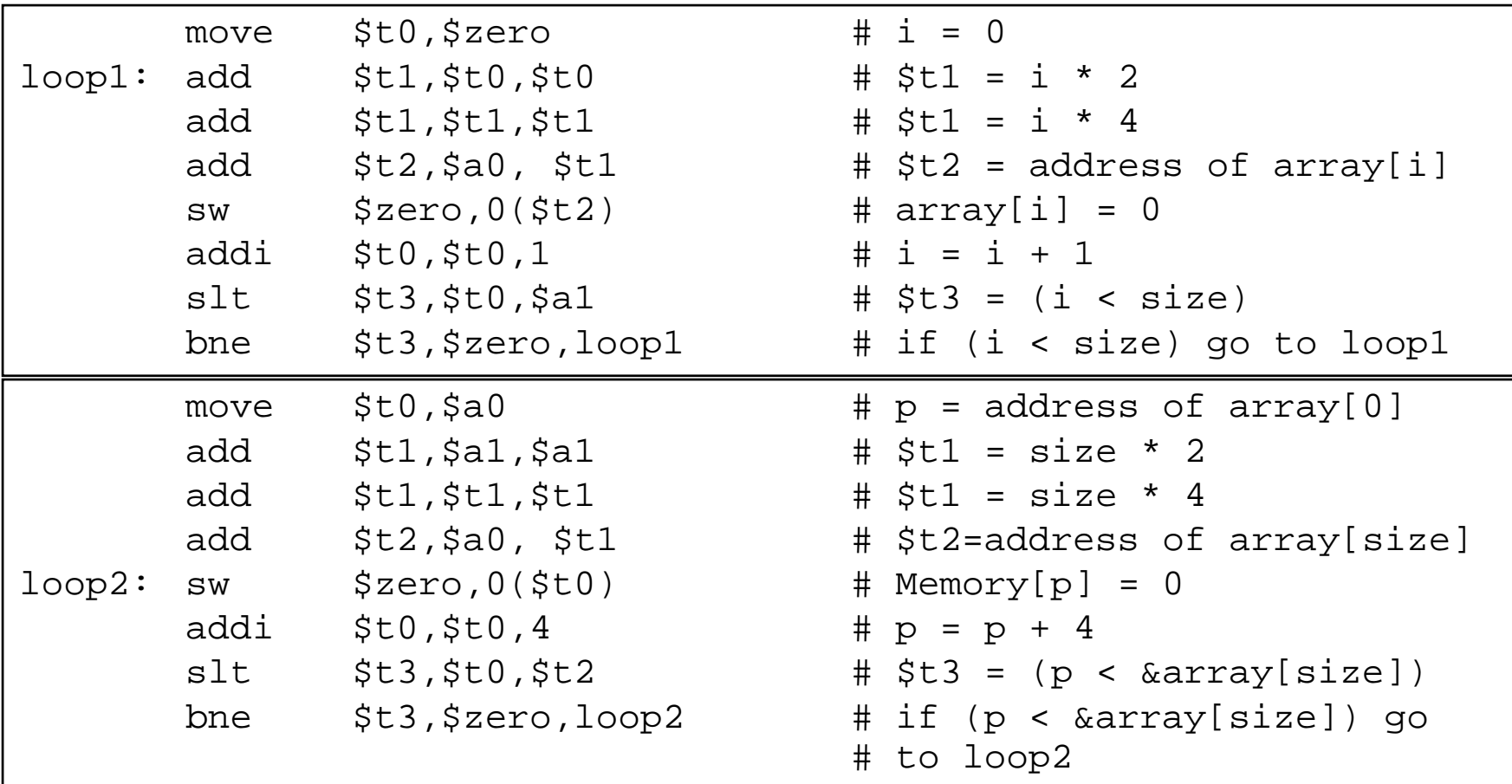

 The pointer version reduces the instructions executed per iteration from 7 to 4.

Reading assignment

#### $\mathcal{L}^{\mathcal{A}}$ Read 2.6, 2.8, 2.10 (Linker), 2.13